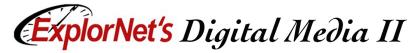

## **Note-Taking Guide**

204.02 Select and utilize tools for digital animation production.

| Action Script       |  |
|---------------------|--|
| Script Assist       |  |
| Code Snippets       |  |
| Instances           |  |
| <b>Button State</b> |  |
| Up State            |  |
| Over State          |  |
| Down State          |  |
| Hit State           |  |
| Moquette/Model      |  |